# AMI Simulation Flow Round 3

Fangyi Rao

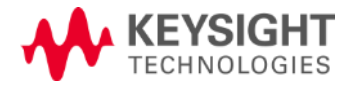

### **Motivations**

- Handle Init-only Rx properly in both time domain and statistical flows for normal and redriver channels
- Provide full redriver channel impulse to Rx Init for optimization
- Eliminate the need for deconvolution

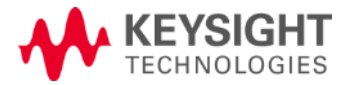

# **Summary**

- No change to Tx Init
- Augment Rx Init impulse matrix by two columns for total impulse and Rx DFE

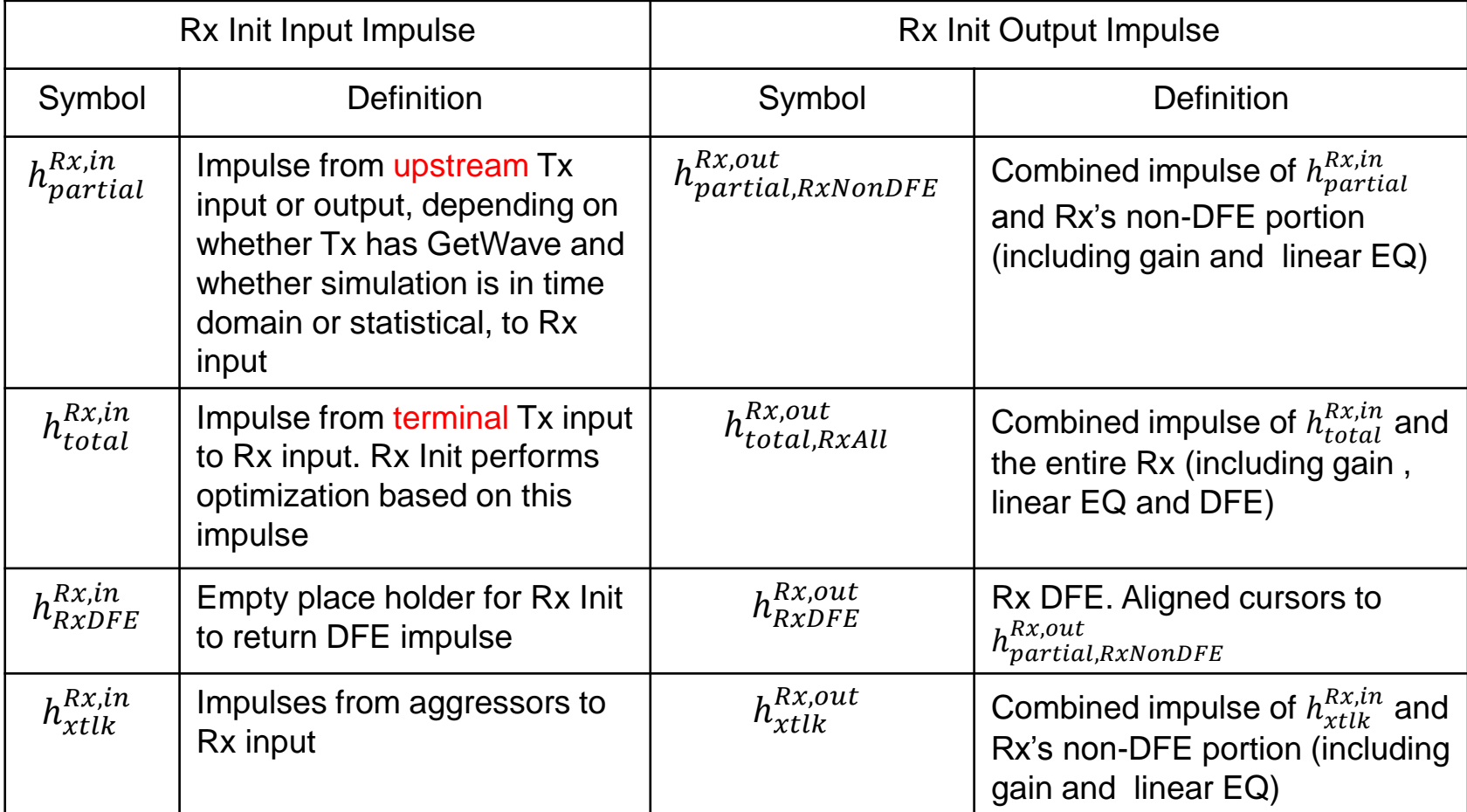

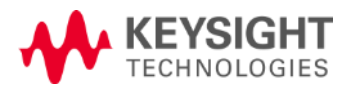

# Normal Time Domain Flow: GetWave Tx

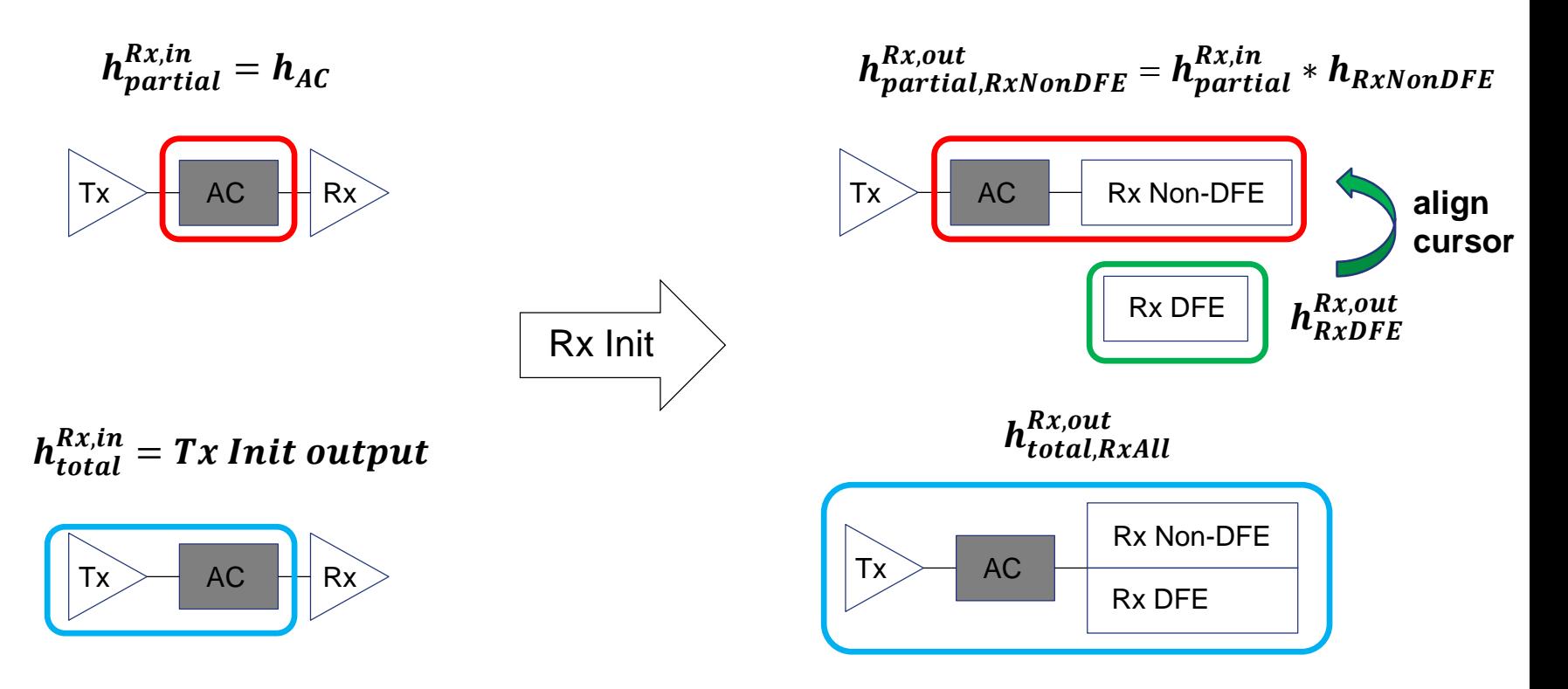

- GetWave Rx

Rx output = Tx GetWave output  $* h_{AC} \rightarrow Rx$  GetWave

- Init-only Rx

Rx output = Tx GetWave output  $* \; h^{Rx,out}_{partial,RxNonDFE}$  + Tx digital input  $* \; h^{Rx,out}_{RxDFE}$ 

(note: EDA tool must align Tx digital input and Tx GetWave output)

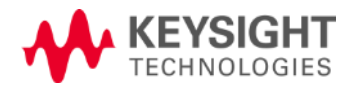

# Normal Time Domain Flow: Init-only Tx

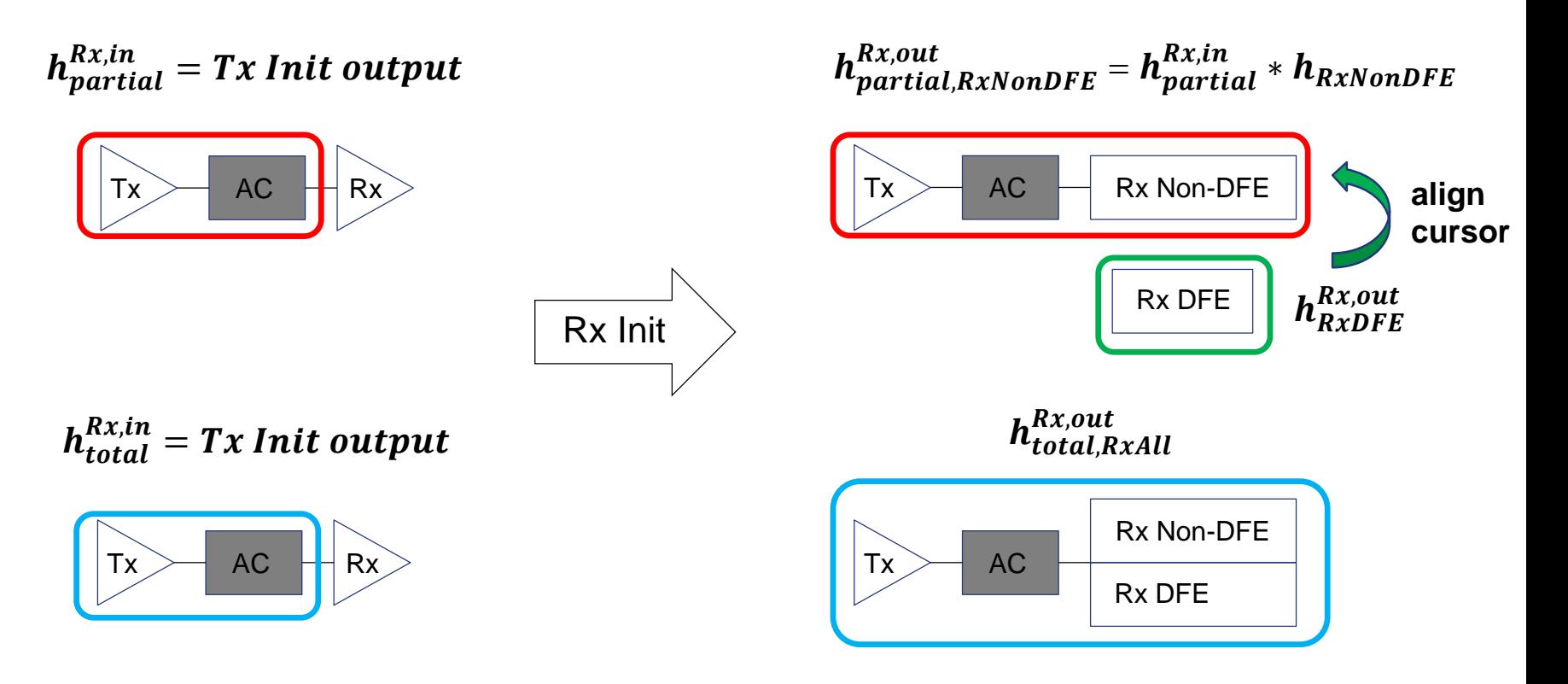

- GetWave Rx

Rx output = Tx digital input  $* \ h_{partial}^{Rx,in} \rightarrow$  Rx GetWave

- Init-only Rx

Rx output = Tx digital input  $* h^{Rx,out}_{total.RxAll}$ 

Page 5 3/8/2016  $Rx,out$  Note:  $h_{total,RxAll}^{Rx,out} = h_{total,RxNonDFE}^{Rx,out} + h_{RxFE}^{Rx,out}$ 

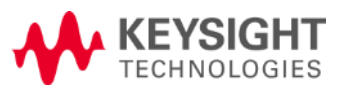

# Normal Statistical Flow

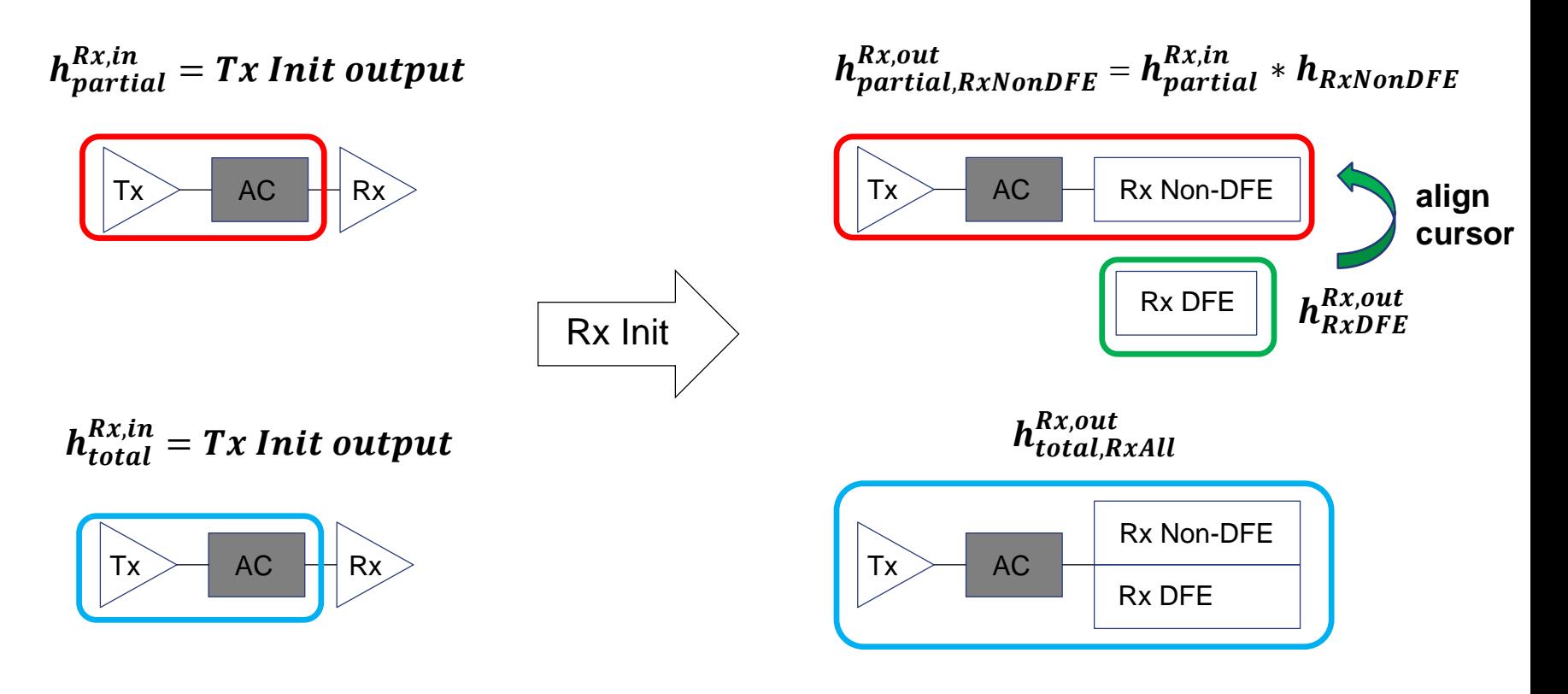

- Statistical uses  $\boldsymbol{h^{Rx,out}_{total,RxAll}}$ 

Note:  $h_{total,RxAll}^{Rx,out} = h_{total,RxNonDFE}^{Rx,out} + h_{RxFE}^{Rx,out}$ 

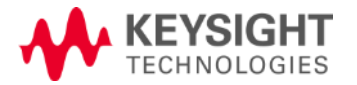

Page 6 3/8/2016

# Redriver Time Domain Flow: GetWave Tx2

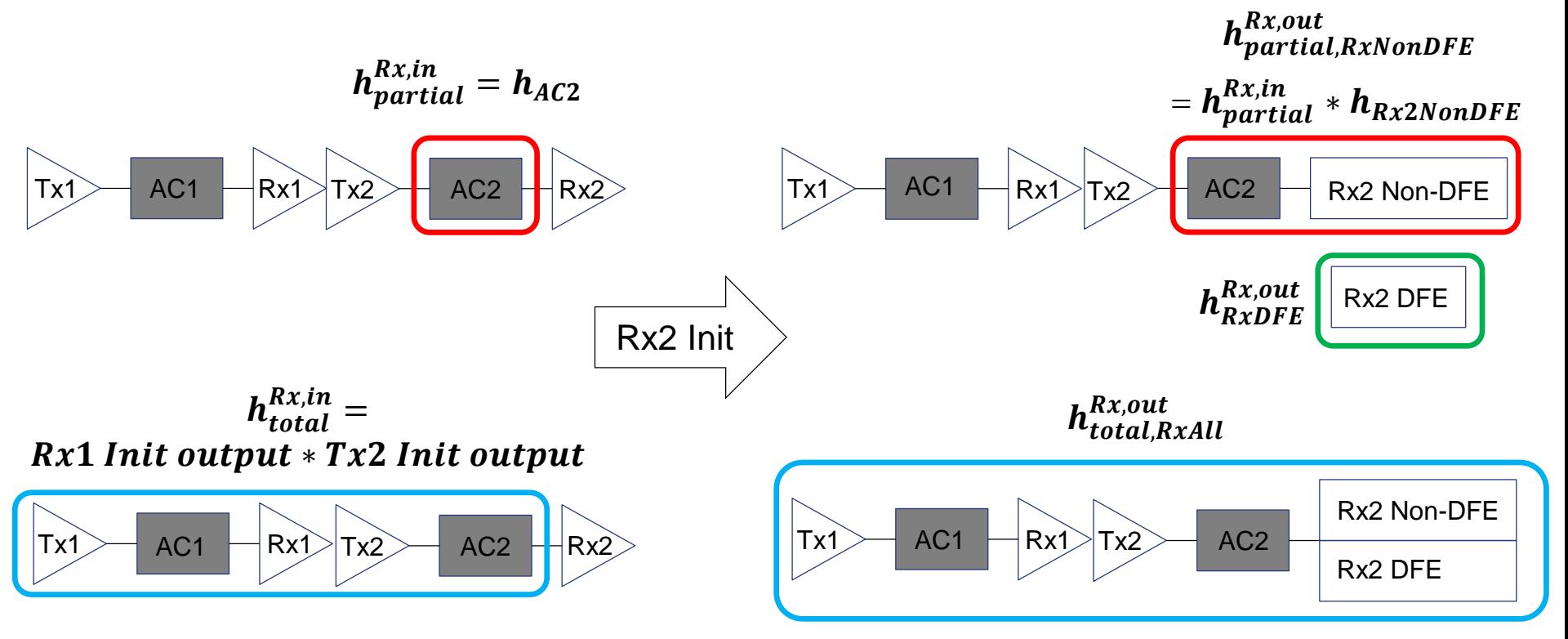

- GetWave Rx2

Rx2 output = Tx2 GetWave output  $* h_{AC2} \rightarrow Rx2$  GetWave

- Init-only Rx2

Rx2 output = Tx2 GetWave output  $* \; h^{Rx,out}_{partial,RxNonDFE}$  + Tx1 digital input  $* \; h^{Rx,out}_{RxDFE}$ 

(note: EDA tool must align Tx1 digital input and Tx2 GetWave output)

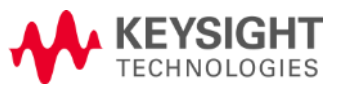

# Redriver Time Domain Flow: Init-only Tx2

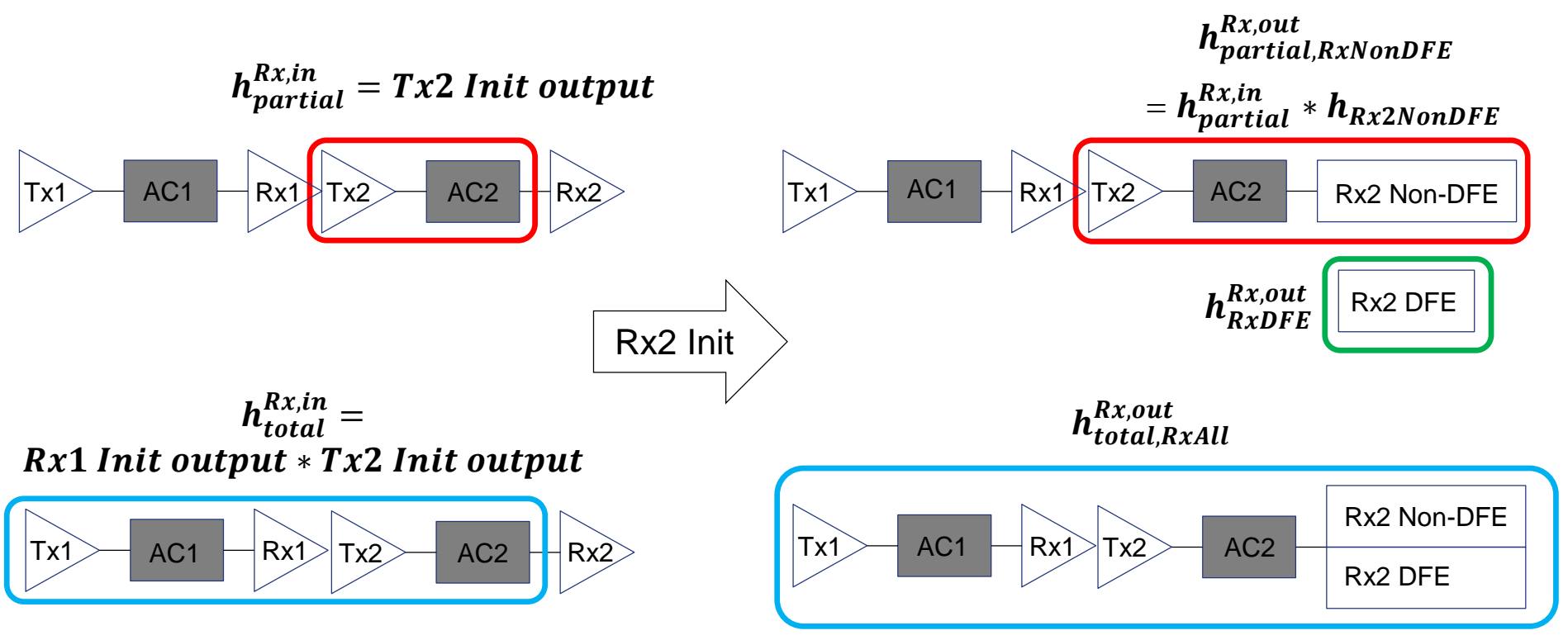

- Getwave Rx2

Rx2 output = Rx1 output  $* h_{partial}^{Rx,in} \rightarrow$  Rx2 GetWave

- Init-only Rx2

Rx2 output = Rx1 output  $* \; h^{Rx,out}_{partial,RxNonDFE}$  + Tx1 digital input  $* \; h^{Rx,out}_{RxDFE}$ 

(note: EDA tool must align Tx1 digital input and Rx1 output)

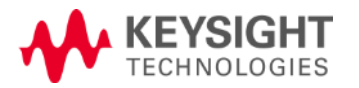

# Redriver Statistical Flow

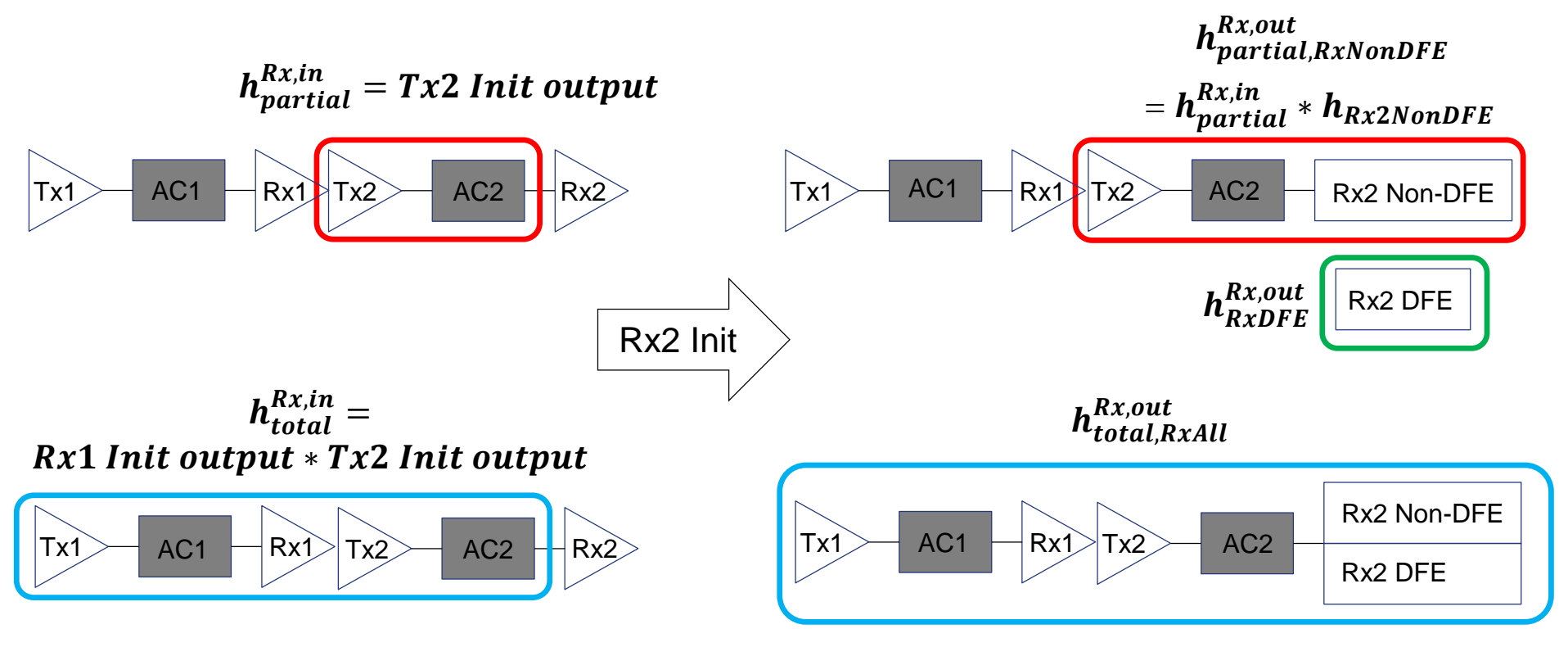

- Statistical uses  $\bm{h^{Rx,out}_{total,RxAll}}$  for victim and  $\bm{h^{Rx,out}_{partial,RxNonDFE}}$  for aggressors received by Rx1

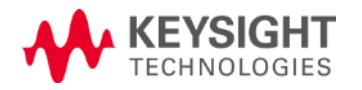

# **Summary**

- No change to Tx Init
- Augment Rx Init impulse matrix by two columns for total impulse and Rx DFE

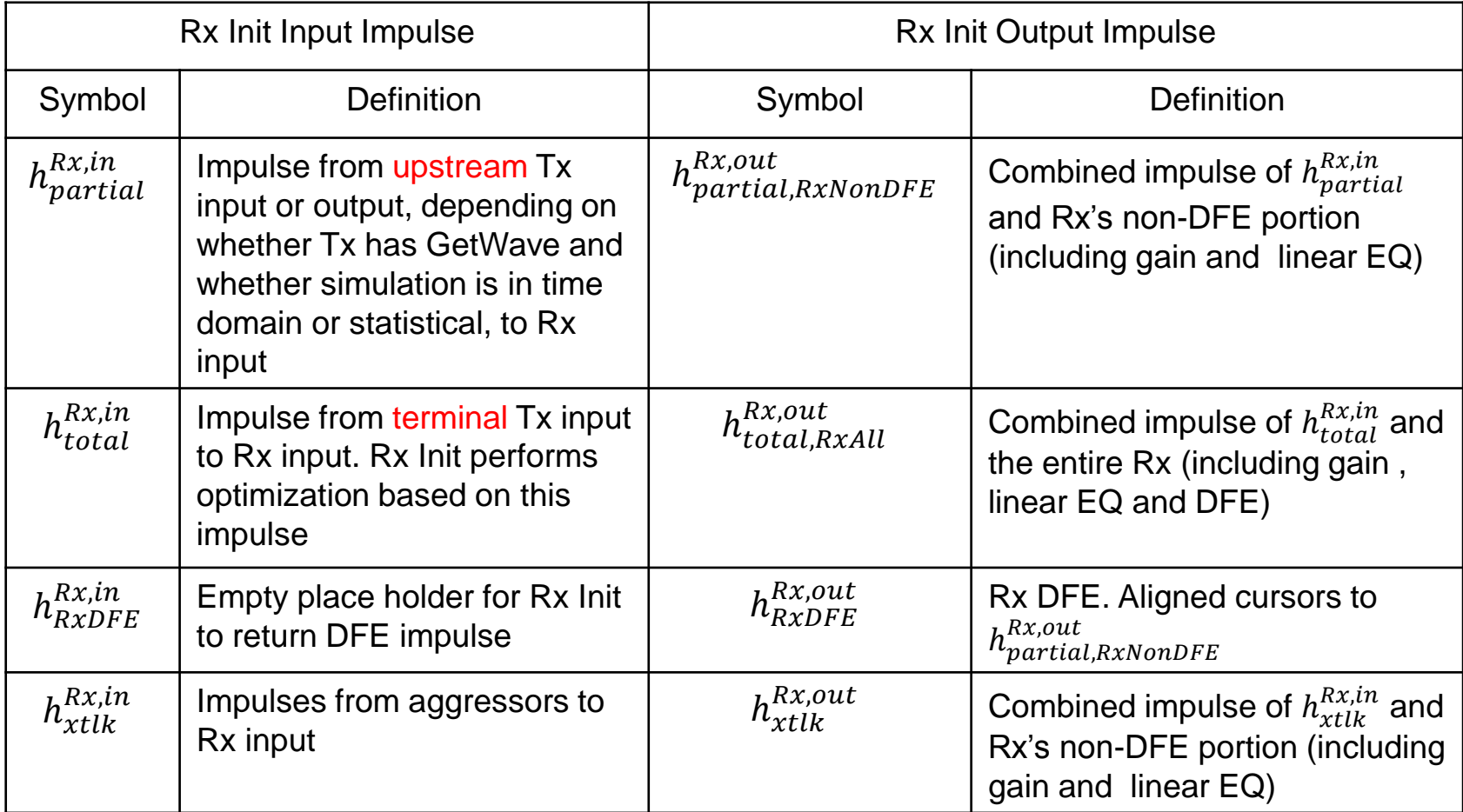

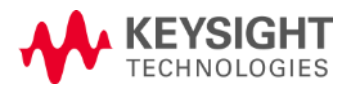

### New Reserved Parameters

#### **Simulator\_Supports\_Augmented\_Rx\_Init\_Impulse\_Matrix**

- Boolean, In, Optional, Default=False
- Set by simulator in the *AMI\_parameters\_in* input string of Rx AMI\_Init to inform Rx model whether simulator supports the augmented impulse matrix

### **Rx\_Init\_Supports\_Augmented\_Impulse\_Matrix**

- Boolean, Info, Optional, Default=False
- Rx parameter that informs simulator whether Rx AMI\_Init supports the augmented impulse matrix

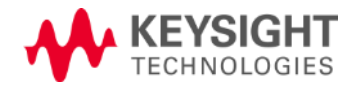

# New Reserved Parameters (cont'd)

### **Rx\_Init\_Supports\_Augmented\_Impulse\_Matrix = False**

- Simulator doesn't include *Simulator\_Supports\_Augmented\_Rx\_Init\_Impulse\_Matrix* in the *AMI\_parameters\_in* input string of Rx AMI\_Init
- Simulator sends unaugmented impulse matrix to Rx AMI\_Init
- Rx AMI Init modifies the unaugmented impulse matrix
- Simulator proceeds according to the existing flow

### **Rx\_Init\_Supports\_Augmented\_Impulse\_Matrix = True &**

#### **Simulator supports the new flow**

- Simulator sets *Simulator\_Supports\_Augmented\_Rx\_Init\_Impule\_Matrix* to *True* in the *AMI\_parameters\_in* input string of Rx AMI\_Init
- Simulator sends augmented impulse matrix to Rx AMI\_Init
- Rx AMI\_Init modifies the augmented impulse matrix
- Simulator proceeds according to the new flow

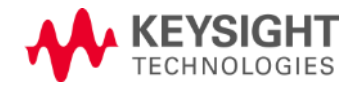

# New Reserved Parameters (cont'd)

### **Rx\_Init\_Supports\_Augmented\_Impulse\_Matrix = True & Simulator doesn't support the new flow**

- Simulator doesn't include *Simulator\_Supports\_Augmented\_Rx\_Init\_Impule\_Matrix* in the *AMI\_parameters\_in* input string of Rx AMI\_Init
- Simulator sends unaugmented impulse matrix to Rx AMI\_Init
- If Rx supports the existing flow, its AMI\_Init modifies the unaugmented impulse matrix. Simulator proceeds according to the existing flow.
- If Rx doesn't support the existing flow, its AMI\_Init errors out

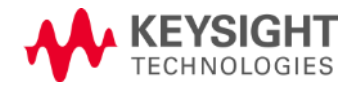